## MENÜSTRUKTUR **SMART CONNECT 5.1**

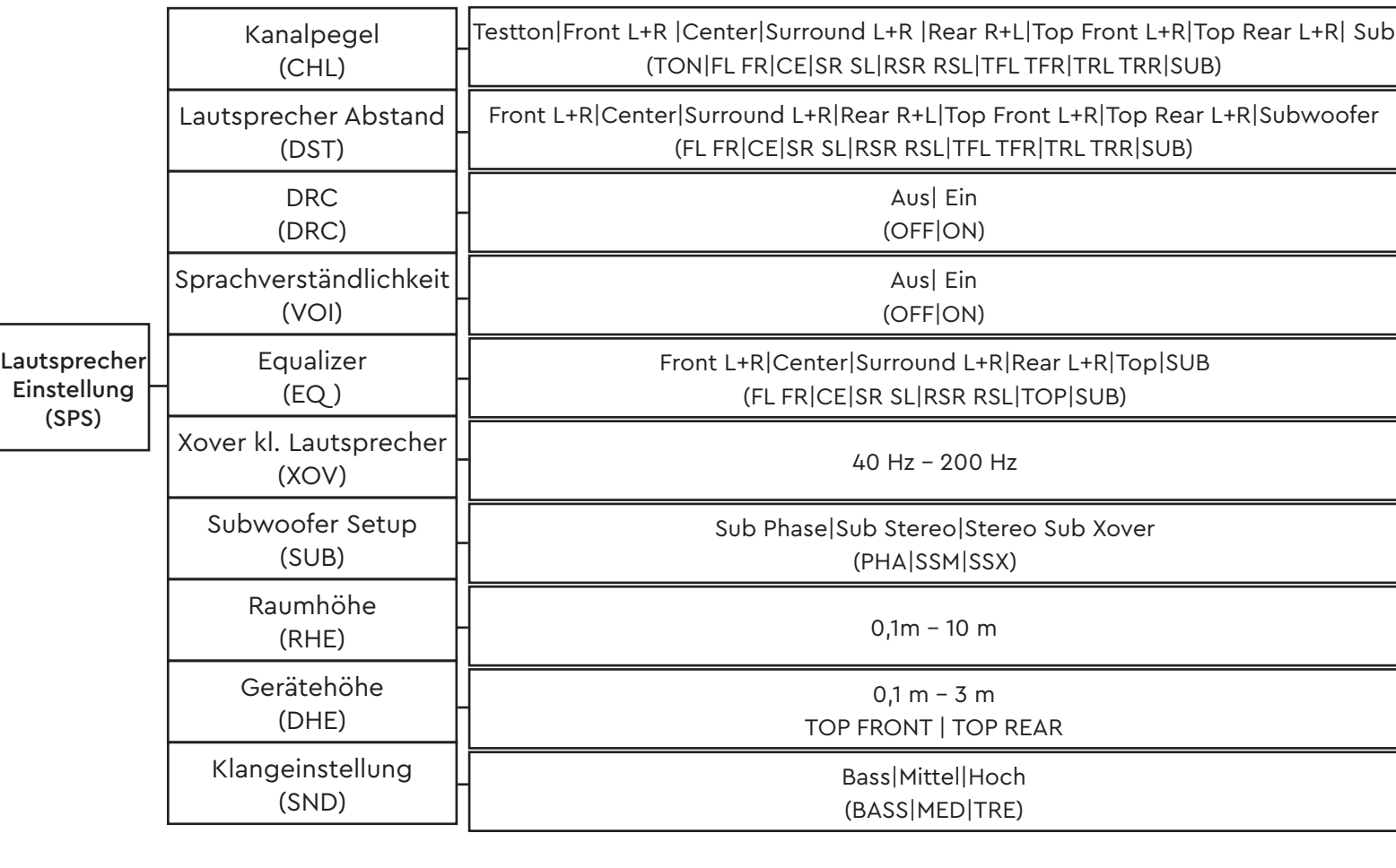

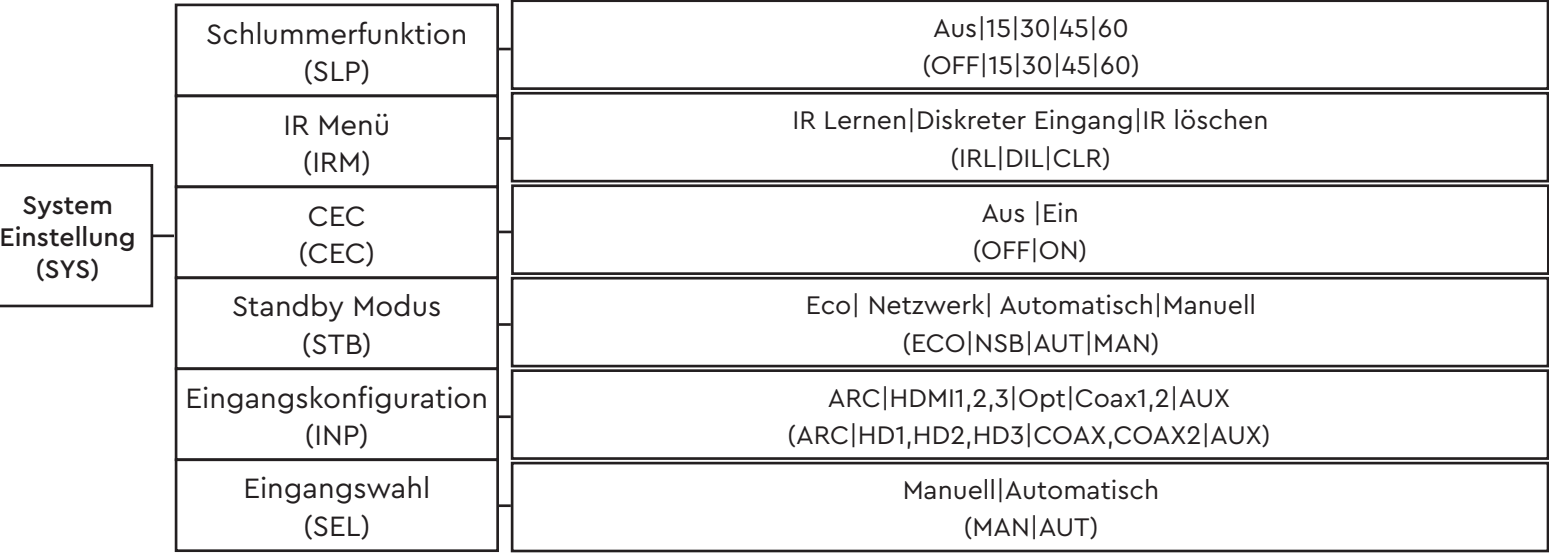

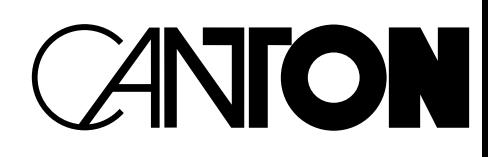

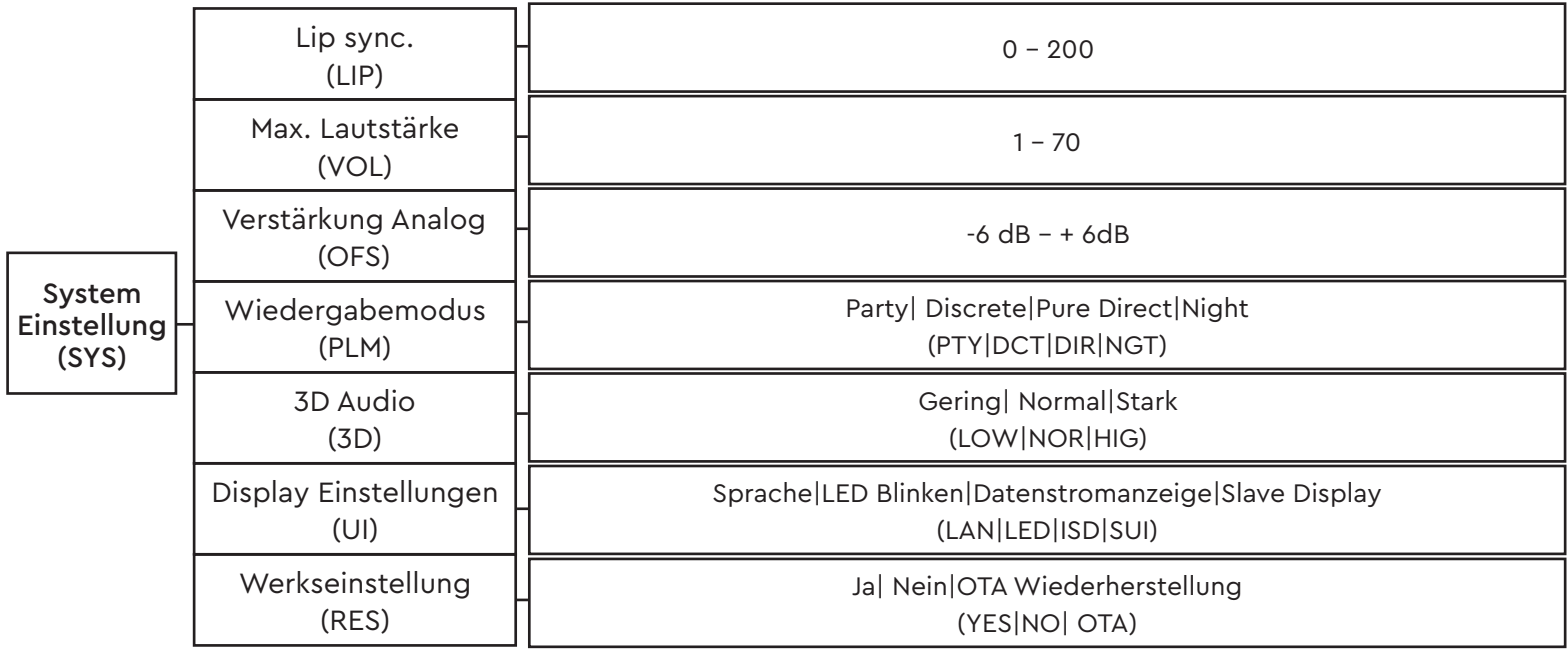

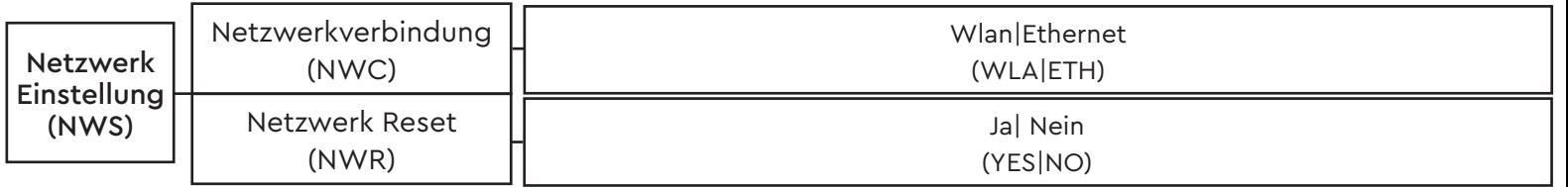

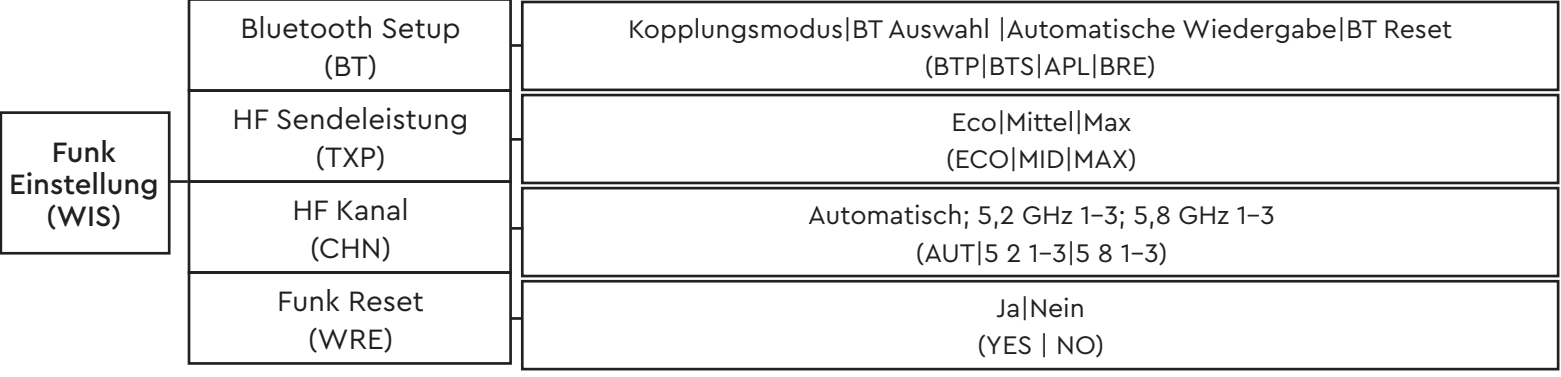

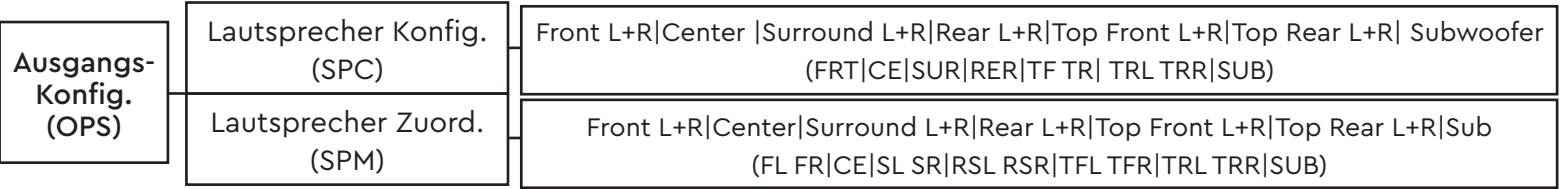

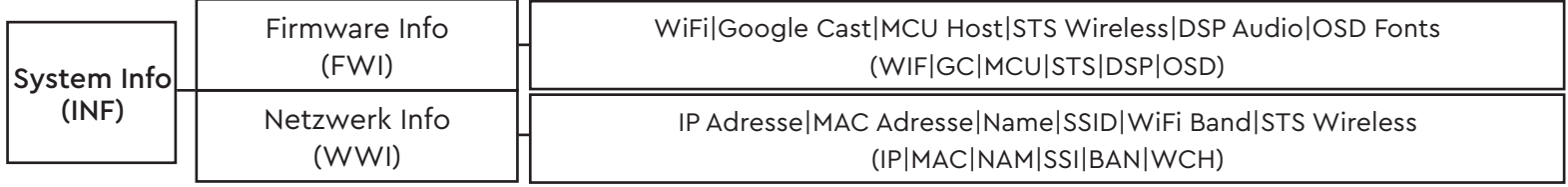

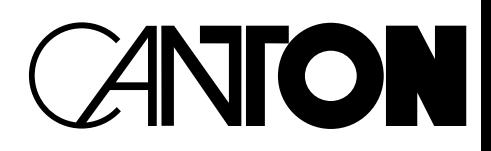